## estpassport Q&A

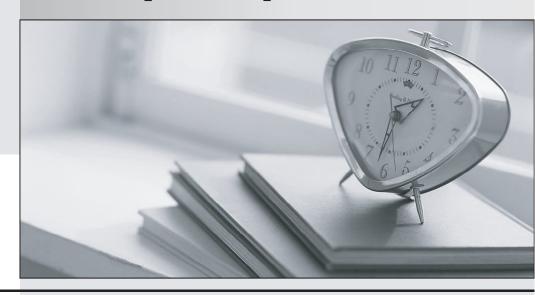

La meilleure qualité le meilleur service

http://www.testpassport.fr Service de mise à jour gratuit pendant un an Exam : 9L0-626

Title : ACSA 10.6 Recertification

Exam

Version: Demo

1. Review the screenshot of the Permissions pane in Server Admin, and then answer the question below.

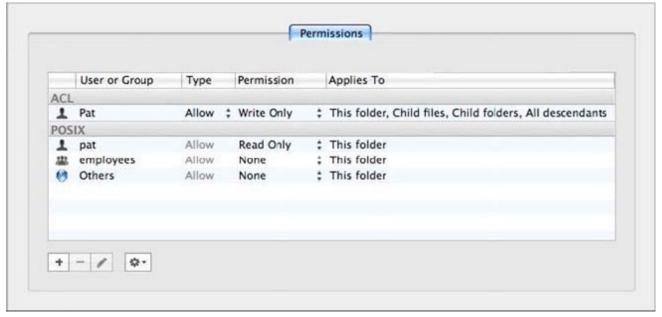

You have assigned permissions to a folder, as illustrated.

What access does the user, Pat, have to the folder?

- A. Pat has read-only access to the folder.
- B. Pat has write-only access to the folder.
- C. Pat does not have any access to the folder.
- D. Pat has both read and write access to the folder.

Answer: D

- 2.In Mac OS X Server, preference manifests allow Workgroup Manager to
- A. store a common set of preferences in a directory
- B. read related blocks of managed preferences at user login
- C. associate preferences to a computer using a specific IP address
- D. manage preferences for applications that are not already managed by default by Workgroup Manager

Answer: D

- 3. Which utility should you use to manage preferences assigned to computer accounts?
- A. Server Admin
- B. Directory Utility
- C. Server Preferences
- D. Workgroup Manager

Answer: D

- 4. Which feature is available in the Software Update service in Mac OS X Server?
- A. Restrict client computers to downloading Apple software updates from your software update server only.
- B. Automatically download all Apple software updates, but serve only selected updates to client computers.
- C. Restrict client computers' access to Apple software updates based on client computer Ethernet

addresses.

D. Create and distribute custom software update packages to client computers, alongside Apple software updates.

Answer: B

- 5. Which statement best describes a mobile user account?
- A. A user account created by Setup Assistant on a portable computer.
- B. An account that users can log in to only from a computer on a wireless network.
- C. An account that users can log in to from either a Mac OS X or a Windows computer.
- D. A user account that has been migrated from an Active Directory server to an Open Directory server.
- E. A network user account that is copied to the local directory node of the computer when the user logs in.

Answer: E

6. You have installed Mac OS X Server v10.6, and are performing its initial configuration.

If you select "Create Users and Groups" in the "Users and Groups" pane in Server Assistant, what is the result?

- A. The new server is configured as an Open Directory master.
- B. The new server is configured as an Open Directory replica.
- C. The new server is configured as a standalone directory server.
- D. The new server is bound to an existing directory server on the network.

Answer: A

7. You want a Mac OS X Server v10.6 computer to use an XML configuration file to configure itself when it starts up for the first time.

Which is a valid location to store the configuration file?

- A. In /Users/Shared/Auto-Config/ on your DHCP server
- B. In /Volumes/usbdrive/Auto Server Setup/ on the new server
- C. On any Software Update server on the same subnet as the new server
- D. In /Users/Shared/Auto Server Setup/ on any Mac OS X server on your network

Answer: B

8. You want to install and configure Mac OS X Server v10.6 on a computer that has been added to your network.

Which steps can you take so the computer will automatically configure itself when it restarts after the installation?

- A. Save the configuration details as a text file named generic. list, and store the file at the root of the computer's hard drive.
- B. Save the configuration details as a file named setup. list, and store the file in a folder named Auto Server Setup on the root of the computer's hard drive.
- C. Save the configuration details as a record in a directory service running on your network, with the MAC address of the computer as the name of the record.
- D. Save the configuration details as a text file, with the computer's host name as the name of the file, and store the file on any Mac OS X file server on the same subnet as your computer.

Answer: B

9. You have performed a default installation of Mac OS X Server on a new computer.

Which statement is true of the root account on the computer?

- A. You can log in as root and use the Finder.
- B. You cannot log in remotely using the root account.
- C. You must enable the root account in Directory Utility before you can use it.
- D. When logged in as root, you cannot access files in the Documents folders in users' home folders.

Answer: A

The password for the root account is \_\_\_\_\_.

A. root

- B. 12345678
- C. the same as the administrator password
- D. the first 8 characters of the computer's hardware serial number

Answer: C

11. The Computer Name of a Mac OS X Server v10.6 computer located at alpha.pretendco.com is AlphaCN. The share point on the server is named AlphaSP.

When users browse the network from the Finder on Mac OS X v10.5 and Mac OS X v10.6 computers, what name will they see?

- A. AlphaCN
- B. AlphaSP
- C. alpha.local
- D. alpha.pretendco.com

Answer: A

- 12. Which service's status can you view using the Server Status widget in Mac OS X Server v10.6?
- A. DNS
- B. DHCP
- C. Xgrid
- D. NetBoot
- E. Address Book

Answer: E

- 13. Which service does Xgrid perform on a Mac OS X Server v10.6 computer?
- A. It schedules jobs to run across multiple computers.
- B. It offers an end-to-end solution for capturing, encoding, and distributing digital media.
- C. It monitors and manages the status of one or more Xserve computers, including their disk capacity, bandwidth usage, and active user accounts.
- D. It allows two or more Mac OS X Server v10.6 computers to be linked, so that if one server goes offline, a linked server can automatically assume the offline server's role(s).

Answer: A

- 14. Which statement describes a function of the Push Notification service in Mac OS X Server?
- A. It transmits email and calendar data between servers.
- B. It delivers notifications for email and calendar services to mobile devices.
- C. It notifies the server when another server has updated calendar and email data.
- D. It notifies the server when client computers are ready to send updated data to the server.

Answer: B

- 15. What is the function of the Mobile Access service in Mac OS X Server?
- A. It synchronizes user home folders between the server and mobile computers.
- B. It delivers notifications for email and calendar to mobile devices outside the firewall.
- C. It provides mobile users secure access to the server's private services without requiring VPN connections.
- D. It copies network user accounts to portable computers to allow user to log into the computers even when the computers are not connected to a network.

Answer: C

- 16. Which task can you perform using Workgroup Manager in Mac OS X Server?
- A. Manage share points
- B. Create user accounts
- C. Create NetBoot images
- D. Monitor services provided by the server

Answer: B

- 17.In Mac OS X Server v10.6, which of these can you create using Workgroup Manager?
- A. realms
- B. group wikis
- C. share points
- D. computer group accounts

Answer: D

- 18. Which user account attribute does Mac OS X Server use to identify the POSIX permissions that apply when a user attempts to read a file?
- A. user ID
- B. password
- C. long name
- D. short name

Answer: A

- 19. Which is an example of authorization in Mac OS X v10.6 and Mac OS X Server v10.6?
- A. the User ID in a user account
- B. a ticket-granting ticket in Ticket Viewer
- C. the "Connect to Server" dialog in Server Admin
- D. the list of available volumes displayed when connecting to a file service

## Answer: D

20.In Mac OS X Server v10.6, which preferences can be managed for computers and computer groups, but NOT for groups or users?

- A. Internet preferences
- B. Application preferences
- C. Energy Saver preferences
- D. Universal Access preferences

Answer: C